## en

## *Vuoi mettere in gioco la tua energia?*

Ti invitiamo il **15 Marzo alle ore 14:00** al **Enel at Glance**, un'occasione per conoscere meglio nuovi aspetti del mondo Enel.

Cerchiamo ingegneri laureandi e laureati magistrali appassionati, innovativi, con la voglia di rendere il mondo dell'energia più accessibile e sostenibile, con indirizzo:

- Informatico
	- Elettrico
- Gestionale

## *Come partecipare*:

carica il tuo cv al link che troverai di seguito **entro il 10 marzo 2021.**  <https://enel.taleo.net/careersection/events01/jobdetail.ftl?job=ITA2KN&lang=it&src=CFE-10360> **Potresti essere selezionato per** sostenere un colloquio, dopo il webinar o nei giorni successivi, i candidati selezionati verranno contattati direttamente da un HR Enel.

L'evento è organizzato dall'Ufficio Placement /Career Service del Politecnico di Bari

Per partecipare al webinar **del 15 marzo 2021** collegati a questo link

[https://teams.microsoft.com/dl/launcher/launcher.html?url=%2F\\_%23%2Fl%2Fmeetup](https://teams.microsoft.com/dl/launcher/launcher.html?url=%2F_%23%2Fl%2Fmeetup-join%2F19%3Ameeting_N2YyZjg3ZWMtZmU1NS00NTE4LThiOWItZmEwMWMzM2Y3ZjJh%40thread.v2%2F0%3Fcontext%3D%257b%2522Tid%2522%253a%25225b406aab-a1f1-4f13-a7aa-dd573da3d332%2522%252c%2522Oid%2522%253a%2522a20a8937-169d-4857-a363-225b2779cc6c%2522%257d%26anon%3Dtrue&type=meetup-join&deeplinkId=d8f794b1-e61f-4841-807b-be97ca58a4a8&directDl=true&msLaunch=true&enableMobilePage=true&suppressPrompt=true&promptSuccess=true)[join%2F19%3Ameeting\\_N2YyZjg3ZWMtZmU1NS00NTE4LThiOWItZmEwMWMzM2Y3ZjJh%40thread.v2%2F0%3](https://teams.microsoft.com/dl/launcher/launcher.html?url=%2F_%23%2Fl%2Fmeetup-join%2F19%3Ameeting_N2YyZjg3ZWMtZmU1NS00NTE4LThiOWItZmEwMWMzM2Y3ZjJh%40thread.v2%2F0%3Fcontext%3D%257b%2522Tid%2522%253a%25225b406aab-a1f1-4f13-a7aa-dd573da3d332%2522%252c%2522Oid%2522%253a%2522a20a8937-169d-4857-a363-225b2779cc6c%2522%257d%26anon%3Dtrue&type=meetup-join&deeplinkId=d8f794b1-e61f-4841-807b-be97ca58a4a8&directDl=true&msLaunch=true&enableMobilePage=true&suppressPrompt=true&promptSuccess=true) [Fcontext%3D%257b%2522Tid%2522%253a%25225b406aab-a1f1-4f13-a7aa](https://teams.microsoft.com/dl/launcher/launcher.html?url=%2F_%23%2Fl%2Fmeetup-join%2F19%3Ameeting_N2YyZjg3ZWMtZmU1NS00NTE4LThiOWItZmEwMWMzM2Y3ZjJh%40thread.v2%2F0%3Fcontext%3D%257b%2522Tid%2522%253a%25225b406aab-a1f1-4f13-a7aa-dd573da3d332%2522%252c%2522Oid%2522%253a%2522a20a8937-169d-4857-a363-225b2779cc6c%2522%257d%26anon%3Dtrue&type=meetup-join&deeplinkId=d8f794b1-e61f-4841-807b-be97ca58a4a8&directDl=true&msLaunch=true&enableMobilePage=true&suppressPrompt=true&promptSuccess=true)[dd573da3d332%2522%252c%2522Oid%2522%253a%2522a20a8937-169d-4857-a363-](https://teams.microsoft.com/dl/launcher/launcher.html?url=%2F_%23%2Fl%2Fmeetup-join%2F19%3Ameeting_N2YyZjg3ZWMtZmU1NS00NTE4LThiOWItZmEwMWMzM2Y3ZjJh%40thread.v2%2F0%3Fcontext%3D%257b%2522Tid%2522%253a%25225b406aab-a1f1-4f13-a7aa-dd573da3d332%2522%252c%2522Oid%2522%253a%2522a20a8937-169d-4857-a363-225b2779cc6c%2522%257d%26anon%3Dtrue&type=meetup-join&deeplinkId=d8f794b1-e61f-4841-807b-be97ca58a4a8&directDl=true&msLaunch=true&enableMobilePage=true&suppressPrompt=true&promptSuccess=true) [225b2779cc6c%2522%257d%26anon%3Dtrue&type=meetup-join&deeplinkId=d8f794b1-e61f-4841-807b](https://teams.microsoft.com/dl/launcher/launcher.html?url=%2F_%23%2Fl%2Fmeetup-join%2F19%3Ameeting_N2YyZjg3ZWMtZmU1NS00NTE4LThiOWItZmEwMWMzM2Y3ZjJh%40thread.v2%2F0%3Fcontext%3D%257b%2522Tid%2522%253a%25225b406aab-a1f1-4f13-a7aa-dd573da3d332%2522%252c%2522Oid%2522%253a%2522a20a8937-169d-4857-a363-225b2779cc6c%2522%257d%26anon%3Dtrue&type=meetup-join&deeplinkId=d8f794b1-e61f-4841-807b-be97ca58a4a8&directDl=true&msLaunch=true&enableMobilePage=true&suppressPrompt=true&promptSuccess=true)[be97ca58a4a8&directDl=true&msLaunch=true&enableMobilePage=true&suppressPrompt=true&promptSucce](https://teams.microsoft.com/dl/launcher/launcher.html?url=%2F_%23%2Fl%2Fmeetup-join%2F19%3Ameeting_N2YyZjg3ZWMtZmU1NS00NTE4LThiOWItZmEwMWMzM2Y3ZjJh%40thread.v2%2F0%3Fcontext%3D%257b%2522Tid%2522%253a%25225b406aab-a1f1-4f13-a7aa-dd573da3d332%2522%252c%2522Oid%2522%253a%2522a20a8937-169d-4857-a363-225b2779cc6c%2522%257d%26anon%3Dtrue&type=meetup-join&deeplinkId=d8f794b1-e61f-4841-807b-be97ca58a4a8&directDl=true&msLaunch=true&enableMobilePage=true&suppressPrompt=true&promptSuccess=true) [ss=true](https://teams.microsoft.com/dl/launcher/launcher.html?url=%2F_%23%2Fl%2Fmeetup-join%2F19%3Ameeting_N2YyZjg3ZWMtZmU1NS00NTE4LThiOWItZmEwMWMzM2Y3ZjJh%40thread.v2%2F0%3Fcontext%3D%257b%2522Tid%2522%253a%25225b406aab-a1f1-4f13-a7aa-dd573da3d332%2522%252c%2522Oid%2522%253a%2522a20a8937-169d-4857-a363-225b2779cc6c%2522%257d%26anon%3Dtrue&type=meetup-join&deeplinkId=d8f794b1-e61f-4841-807b-be97ca58a4a8&directDl=true&msLaunch=true&enableMobilePage=true&suppressPrompt=true&promptSuccess=true)

Ti aspettiamo!

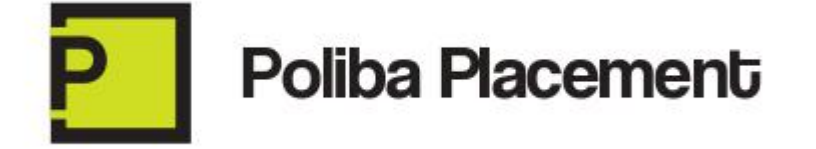